## 【デジタル ナーシング・グラフィカ Windows版 インストール方法】

デジタル ナーシング・グラフィカは**18GB以上**のデータ容量があります。**必ずW-Fi環境**でダ ウンロードしてください。また通信環境により、ダウンロードには数十分かかりますので、 **電源を接続した状況**での実施をお奨めします。

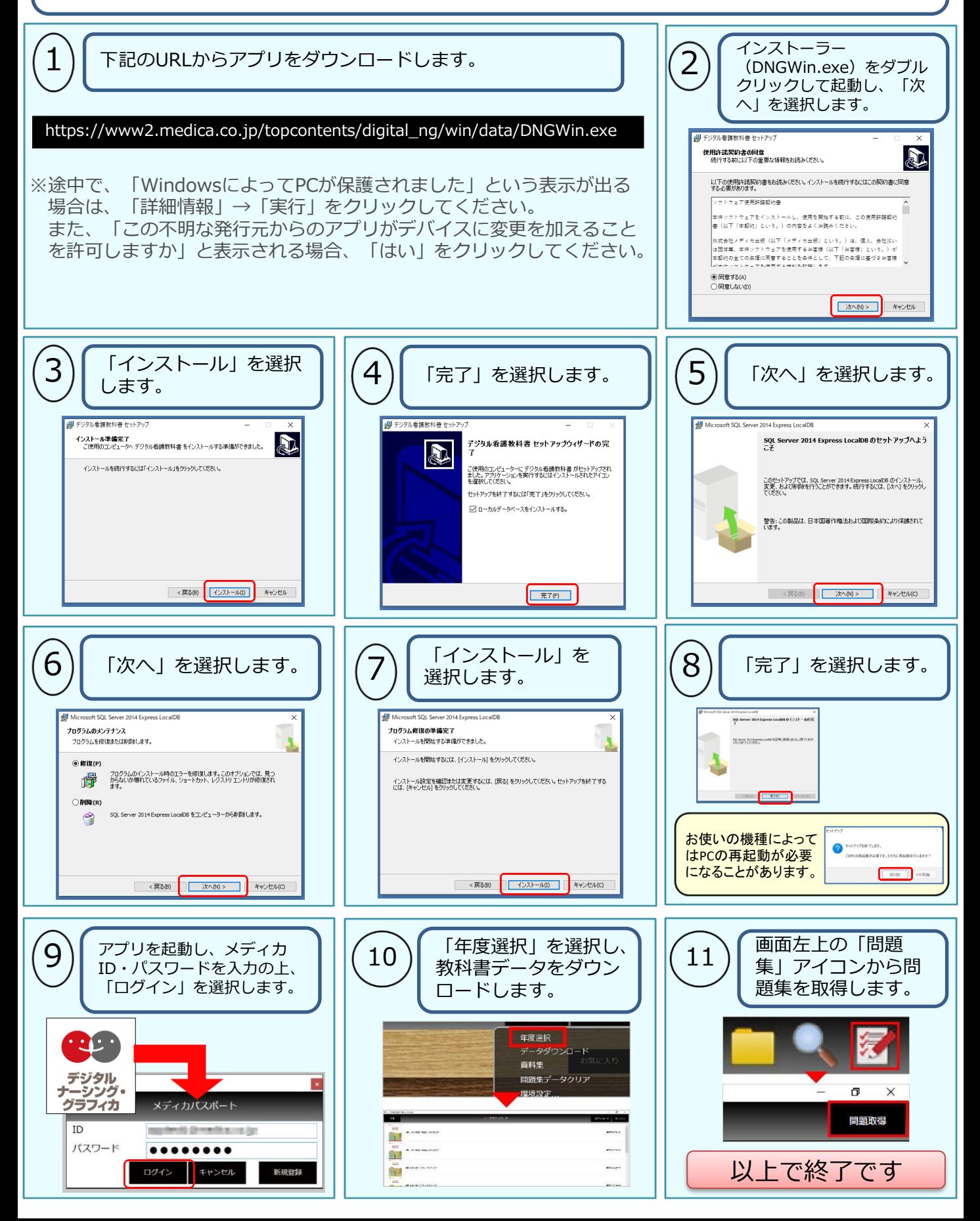